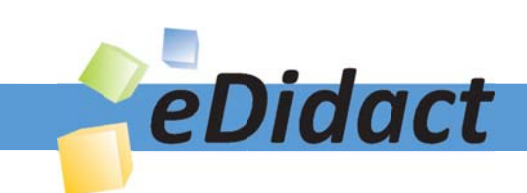

# Arbeitsmaterialien für Lehrkräfte

Kreative Ideen und Konzepte inkl. fertig ausgearbeiteter Materialien und Kopiervorlagen für einen lehrplangemäßen und innovativen Unterricht

Thema: Arbeitslehre, Ausgabe: 20

Titel: Technisches Zeichnen - Kegel-Würfel-Verschmelzung mit Bohrung (8 S.)

# Produkthinweis zur »Kreativen Ideenbörse Sekundarstufe«

Dieser Beitrag ist Teil einer Print-Ausgabe aus der »Kreativen Ideenbörse Sekundarstufe« der Mediengruppe Oberfranken – Fachverlage GmbH & Co. KG\*. Den Verweis auf die jeweilige Originalquelle finden Sie in der Fußzeile des Beitrags.

Alle Beiträge dieser Ausgabe finden Sie hier.

Seit über 15 Jahren entwickeln erfahrene Pädagoginnen und Pädagogen kreative Ideen und Konzepte inkl. sofort einsetzbarer Unterrichtsverläufe und Materialien für verschiedene Reihen der Ideenbörse.

Informationen zu den Print-Ausgaben finden Sie hier.

\* Ausgaben bis zum Jahr 2015 erschienen bei OLZOG Verlag GmbH, München

## **Beitrag bestellen**

- > Klicken Sie auf die Schaltfläche Dokument bestellen am oberen Seitenrand.
- Alternativ finden Sie eine Volltextsuche unter www.eDidact.de/sekundarstufe.

## Piktogramme

In den Beiträgen werden – je nach Fachbereich und Thema – unterschiedliche Piktogramme verwendet. Eine Übersicht der verwendeten Piktogramme finden Sie hier.

## Nutzungsbedingungen

Die Arbeitsmaterialien dürfen nur persönlich für Ihre eigenen Zwecke genutzt und nicht an Dritte weitergegeben bzw. Dritten zugänglich gemacht werden. Sie sind berechtigt, für Ihren eigenen Bedarf Fotokopien in Klassensatzstärke zu ziehen bzw. Ausdrucke zu erstellen. Jede gewerbliche Weitergabe oder Veröffentlichung der Arbeitsmaterialien ist unzulässig.

Die vollständigen Nutzungsbedingungen finden Sie hier.

Haben Sie noch Fragen? Gerne hilft Ihnen unser Kundenservice weiter: Kontaktformular | @ Mail: service@eDidact.de **E** Post: Mediengruppe Oberfranken - Fachverlage GmbH & Co. KG E.-C.-Baumann-Straße 5 | 95326 Kulmbach http://www.eDidact.de | https://www.bildung.mgo-fachverlage.de

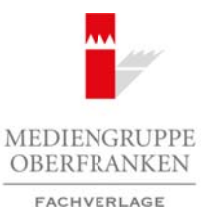

#### **5.29 Technisches Zeichnen – Kegel-Würfel-Verschmelzung mit Bohrung**

# **Vorüberlegungen**

#### **Lernziele:**

- *Die Schüler sollen bekannte Zeichenverfahren anwenden.*
- *Sie sollen Formanalysen durchführen.*
- *Sie sollen die Zeichnung sauber und fachgerecht ausführen.*
- *Sie sollen ihr räumliches Vorstellungsvermögen verbessern.*

## **Anmerkungen zum Thema (Sachanalyse):**

Ein gerader Kreiskegel (d = 60 mm; h = 70 mm) wird von einem Würfel (a = 50 mm) in Form einer Verschmelzung durchdrungen. Der Würfel ist hierbei um 45° Grad aus der Bildebene p 2 (Vorderansicht) gedreht. Beide Körper sind in einer Höhe von 10 mm über der Draufsichtsebene mittig und senkrecht durchbohrt. Der Durchmesser der Durchgangsbohrung beträgt 60 mm.

Es gibt zwei **Arten** von **Durchdringungen** – die Steckung und die Verschmelzung. Bei dieser Zeichnung handelt es sich um eine Verschmelzung eines geraden Kreiskegels mit einem Würfel.

Sind die beiden Teile fest miteinander verbunden, z.B. durch Gießen, Schweißen, handelt es sich um eine **Verschmelzung**. Der durchdringende Körper endet auf der Oberfläche des durchdrungenen Körpers. Er kann sich aber durchaus auf der Rückseite des Körpers fortsetzen. Es entstehen keine verdeckten Kanten innerhalb der Körper. Beide Körper lassen sich nicht mehr voneinander trennen. Dort, wo die Flächen beider Körper aufeinander treffen, entstehen charakteristische Durchdringungslinien. Arbeitsmaterialien Sekundarstuffe<br> **Arbeitsmaterialien Sekundarstuffe (Verschmetzung mit Bohrung | 5.29**<br>
Vorüberlegungen<br>
1. Die Solider sellen behanne Zecken collens amenden.<br>
1. Se solice die behanne Secken collens ame (c) Metalanty and Section (Section 1997)<br>
(e) (c) Metalanty and Serverlage GmbH and Serverlage GmbH & Co. 9 mm) in Form einer Verlage<br>
(e) (c) Metalanty Toler is therefore only finally proposed GmbH (c) and the Filted Sect

Wird ein Kegel von einer Schnittebene durchdrungen, entsteht eine Schnittfläche, die je nach Lage und Neigungswinkel verschiedene Formen der Umrisslinie haben kann. Es können sich folgende **Kegelschnitte** ergeben:

- Punkt,
- Gerade,
- Kreis,
- Ellipse,
- Parabel,
- Hyperbel,
- Dreieck.

In dieser Unterrichtseinheit arbeiten die Schüler mit einem Kreis und einer Teilhyperbel. Am Kegel entsteht ein **Kreis**, wenn der Schnitt senkrecht zur Achse in beliebiger Höhe erfolgt. Am Kegel entsteht eine **Hyperbel**, wenn die Schnittebene parallel zur Kegelachse verläuft, aber nicht mit dieser zusammenfällt. Der Hyperbelschnitt liegt parallel zu zwei Mantellinien.

Zur Ermittlung von Durchdringungspunkten bzw. Durchdringungskurven bedient man sich verschiedener **Konstruktionsverfahren**:

- Mantellinienverfahren,
- Höhenschnittverfahren,
- Hilfskugelverfahren.

Ideenbörse Hauptschule - Arbeitslehre, Heft 20, 10/2004

1

#### **5.29 Technisches Zeichnen – Kegel-Würfel-Verschmelzung mit Bohrung**

# **Vorüberlegungen**

Da in dieser Unterrichtseinheit außer den Ansichten noch die Abwicklung des Kegels zu zeichnen ist, wird das **Mantellinienverfahren** angewendet. An einem Kegel sind unendlich viele Mantellinien denkbar. Die Verbindung zwischen Kegelspitze S und Grundkreis wird als Kegelmantellinie bezeichnet. In der Regel bedient man sich zur Festlegung der Mantellinien der 12er-Teilung aus der Draufsicht. Sind weitere Konstruktionspunkte nötig, so ist es sinnvoll, zusätzliche Mantellinien einzuzeichnen. Die Schnittpunkte zwischen diesen Mantellinien und der Schnittebene bzw. den sich durchdringenden Körpern ergeben die Konstruktionspunkte in den anderen Ansichten. Arbeitsmaterialien Sekundarstufe Hauptschule<br>
2. Technische Sekundarstufe Hauptschule (Wischen Sekundarstufe Hauptschule)<br>
Da in diese Europeische Sekundars Arbeitsmaterialien Sekundarstufe Hauptschule in Konzepte, Arbeits

Die Abwicklung eines Kegels mit zylindrischer Grundfläche ist ein Kreisausschnitt mit dem Radius der Mantellänge. Die Bodenlänge des Kreisausschnitts ist gleich dem Umfang des Kegelgrundkreises (U = d *•* π). Der Winkel α lässt sich folgendermaßen errechnen: α *=* ∅ *• 180° / wahre Länge.*

Nach dem Eintragen der Mantellinien in die **Abwicklung des Kegelmantels** werden die wahren Längen der Mantellinien aus der Drei-Tafel-Projektion abgetragen.

## **Didaktisch-methodische Reflexionen:**

Die Schüler erhalten aus Zeitersparnis ein Arbeitsblatt mit den vorgegebenen Körpern in der **Drei-Tafel-Ansicht**, da diese Vorkonstruktionen keinerlei Geschick oder spezielle Kenntnisse im Technischen Zeichnen von den Schülern verlangen. Auch das Achsenkreuz ist hier schon vorgegeben, um eine möglichst genaue Konstruktion zu gewährleisten.

Zunächst wird eine **Formanalyse** durchgeführt, wobei eventuell auftretende Begriffe wie "Vierkantprisma" oder "Quader" von den Schülern genauer als Würfel bezeichnet werden müssen. Falls der Begriff "Zylinder" fällt, muss geklärt werden, warum es sich nur um eine Durchgangsbohrung handeln kann.

Die Überschrift "Kegel-Würfel-Verschmelzung mit Bohrung" wird an der Tafel über der Drei-Tafel-Projektion festgehalten.

Die Mantelabwicklung des Kegels erfolgt im **Mantellinienverfahren**. Die Kurvenverläufe aufgrund der Verschmelzung beider Körper müssen verbalisiert werden. Die Stellen, an denen es zu Verschmelzungen kommt, werden markiert. Die Schnittebene "Kreis" wird an der Tafel gezeichnet.

Um die **Teilhyperbel** wird das Mantellinienverfahren besprochen. Die 12er-Teilung wird in die Draufsicht eingezeichnet und in die Vorderansicht und Seitenansicht übertragen. Die Linien werden zur besseren Orientierung durchnummeriert. Die Teilhyperbel wird gezeichnet, wobei der Punkt, der auf Mantellinie 6 liegt, als besonderer Punkt hervorgehoben wird. Er muss aus der Draufsicht über die Seitenansicht in die Vorderansicht projiziert werden, nach der Regel: "Was in der Vorderansicht in der Mitte liegt, liegt in der Seiten*ansicht außen."* Ein weiterer markanter Punkt liegt zwischen Mantellinie 6 und 5. Er stellt den Fußpunkt der Hyperbel dar. Für diesen muss keine zusätzliche Mantellinie eingezeichnet werden. The time of Scheme of the Scheme of the state of the state of the state of the state of the state of the state of the state of the state of the state of the state of the state of the state of the state of the state of the

Anschließend wird die Kegelbohrung bearbeitet. Sie lässt in der Draufsicht eine so genannte "Nierenform" entstehen, worauf die Würfel-Bohrung folgt. Diese wird wiederum durch das Mantellinienverfahren bestimmt. Hierfür wird in den Ansichten wiederum die 12er-Teilung markiert, diesmal mit 1' bis 12'. Ein Kreis entsteht. Dies ist ein Sonderfall. Da der Würfel um 45° aus der Vorderansicht gedreht dargestellt wird, ergibt sich aufgrund der Bohrung als Schnittfläche zwar eine Ellipse, in der Projektion ist diese jedoch als Kreis zu sehen.

#### 2